## **メニューから 情報を検索する**

## **FM 文字多重放送の天気情報をもとに 地図画面の空を切り換える**

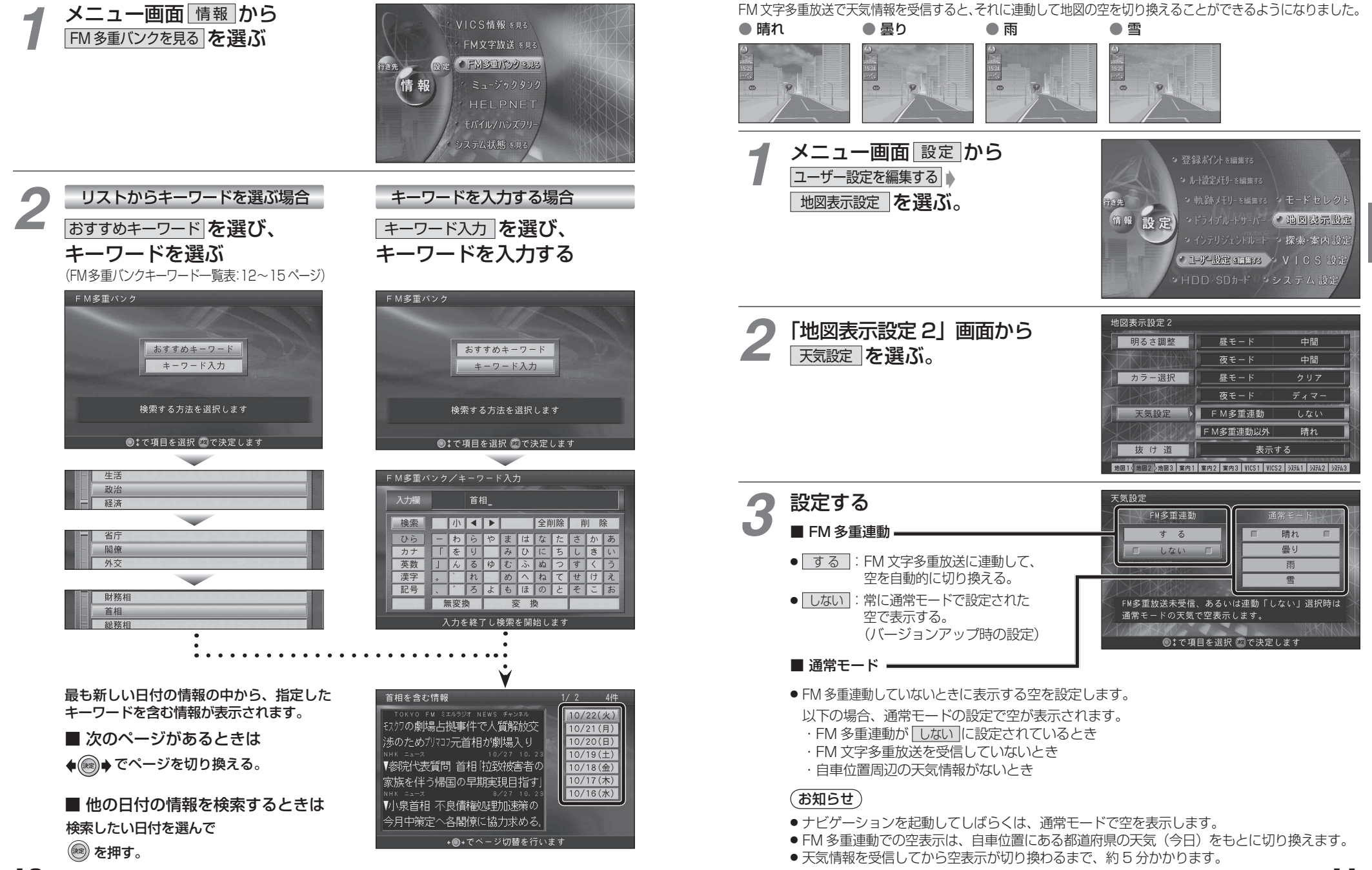

**3**